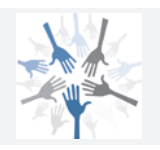

*Verfasser:* **Michael Schmidthausen**

Das Werk und seine Teile sind urheberrechtlich geschützt. Jede Nutzung in anderen als den gesetzlich zugelassenen Fällen bedarf der vorherigen schriftlichen Einwilligung des Verlages. Hinweis zu § 60 a UrhG: Weder das Werk noch seine Teile dürfen ohne eine solche Einwilligung eingescannt und in ein Netzwerk eingestellt werden. Dies gilt auch für Intranets von Schulen und sonstigen Bildungseinrichtungen.

Die Merkur Verlag Rinteln Hutkap GmbH & Co. KG behält sich eine Nutzung ihrer Inhalte für kommerzielles Text- und Data Mining (TDM) im Sinne von § 44 b UrhG ausdrücklich vor. Für den Erwerb einer entsprechenden Nutzungserlaubnis wenden Sie sich bitte an copyright@merkur-verlag.de.

Coverbild: #1970 – www.colourbox.de

\* \* \* \* \*

1. Auflage 2024 © 2024 by Merkur Verlag Rinteln

Gesamtherstellung: Merkur Verlag Rinteln Hutkap GmbH & Co. KG, 31735 Rinteln

E-Mail: info@merkur-verlag.de lehrer-service@merkur-verlag.de Internet: www.merkur-verlag.de

Merkur-Nr. 1831-01 ISBN 978-3-8120-1831-9

### **VORWORT**

Das Arbeitsheft ist Teil der dreibändigen Arbeitsheft-Reihe **"Lernsituationen – Kompetenz im Industriebetrieb".** Dem Arbeitsheft liegt der **neue Rahmenlehrplan** für den Ausbildungsberuf "Industriekaufmann/Industriekauffrau" zugrunde, der zum 1. August 2024 in Kraft tritt. Abgedeckt werden die Inhalte der Lernfelder des **ersten Ausbildungsjahres:**

- **LF 1:** Das Unternehmen vorstellen und die eigene Rolle mitgestalten
- **LF 2:** Projekte planen und durchführen
- **LF 3:** Kundenaufträge bearbeiten und überwachen
- **LF 4:** Beschaffungsprozesse planen und steuern
- **LF 5:** Wertströme buchhalterisch dokumentieren und auswerten

Die Lernfelder des Rahmenlehrplans werden in **Form von Lernsituationen** konkretisiert. Dadurch können die Schülerinnen und Schüler die Planung, Steuerung und Kontrolle der **Geschäftsprozesse** in einem Industriebetrieb unmittelbar nachvollziehen und selbst **erleben.** Bei der Erarbeitung der Lernsituationen wird das Modellunternehmen **BüroTec GmbH** zugrunde gelegt.

Die Lernsituationen beginnen jeweils mit einem situationsbezogenen und in der Regel **problemorientierten** Einstieg. Angeleitet durch die darauffolgenden Arbeitsaufträge sollen die Schülerinnen und Schüler zunächst das vorgegebene Problem **selbstständig** lösen und schließlich zu einer vertiefenden Auseinandersetzung mit den jeweiligen Themen gelangen. Dabei wird sowohl auf **methodische Vielseitigkeit** als auch auf den Bezug zu den **prüfungsrelevanten** Inhalten des jeweiligen Lernbereichs geachtet.

Das Arbeitsheft vertieft auf diese Weise den Gedanken der **Kompetenzorientierung** (situationsbezogen – problemorientiert – kompetenzfördernd) und dokumentiert aufgrund seines Workbook-Charakters den Kompetenzerwerb. Es entlastet die Lehrkraft hinsichtlich Unterrichtsvorbereitung, Kopieraufwand und didaktischer Jahresplanung.

Die **Lernsituationen** unterstützen zudem die Teamfähigkeit sowie die Fähigkeit zur Präsentation und Diskussion der Schülerinnen und Schüler. Sie fördern also **Kompetenzen,** die weit über die reine Fachkompetenz hinausgehen.

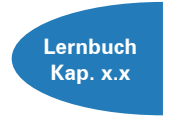

Zu Beginn jeder Situation verweisen Kapitelangaben auf die im Schulbuch enthaltenen Fachinformationen, auf die bei Bedarf zugegriffen werden kann. Da das Arbeitsheft konzeptionell und inhaltlich eng mit dem Schulbuch **Kompetenz im Industriebetrieb 1 (Merkur-Nr. 0831)** abgestimmt ist, verspricht der kombinierte Einsatz die besten Lehr- und Lernerfolge.

Lernsituationen zu den **Lernfeldern 6 bis 9** (2. Ausbildungsjahr) bietet die **Merkur-Nr. 1832,** Lernsituationen zu den **Lernfeldern 10 bis 13** (3. Ausbildungsjahr) werden in der **Merkur-Nr. 1833** angeboten.

Duisburg, im Frühjahr 2024

Michael Schmidthausen

### **Inhaltsverzeichnis**

# **DIE BÜROTEC GMBH STELLT SICH VOR**

#### **LERNFELD 1: DAS UNTERNEHMEN VORSTELLEN UND DIE EIGENE ROLLE MITGESTALTEN**

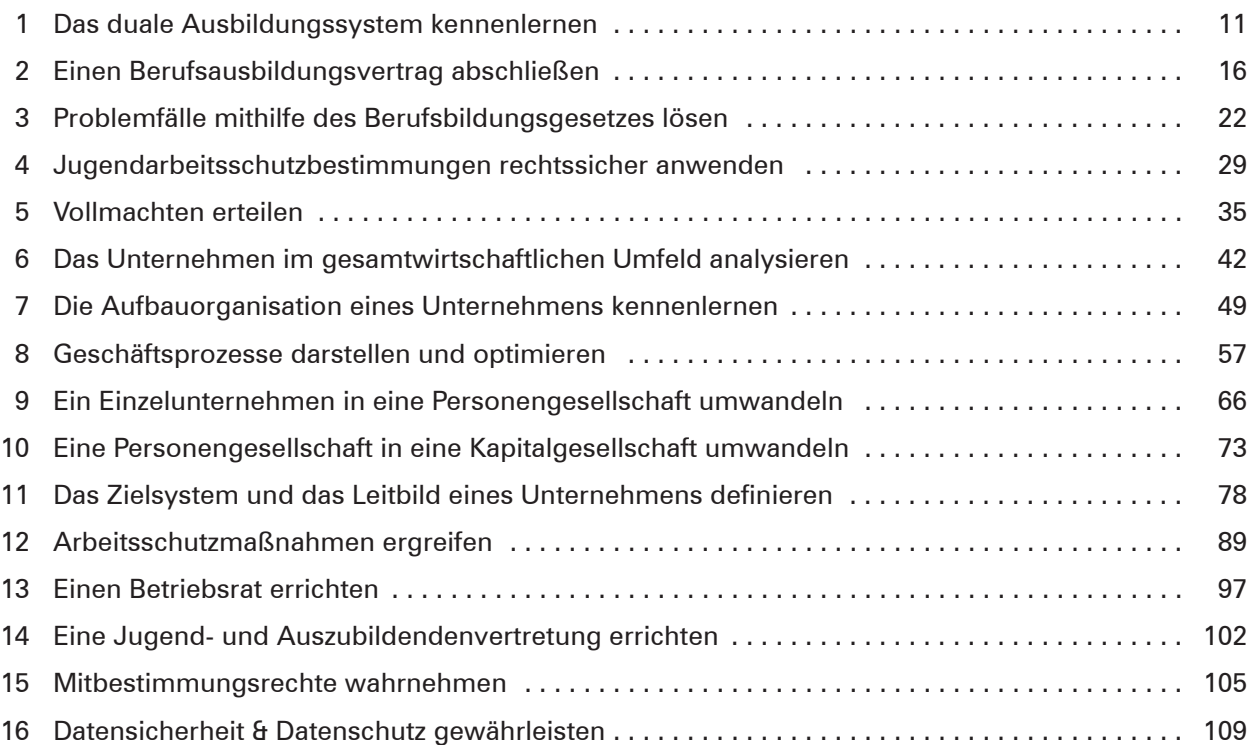

## **LERNFELD 2: PROJEKTE PLANEN UND DURCHFÜHREN**

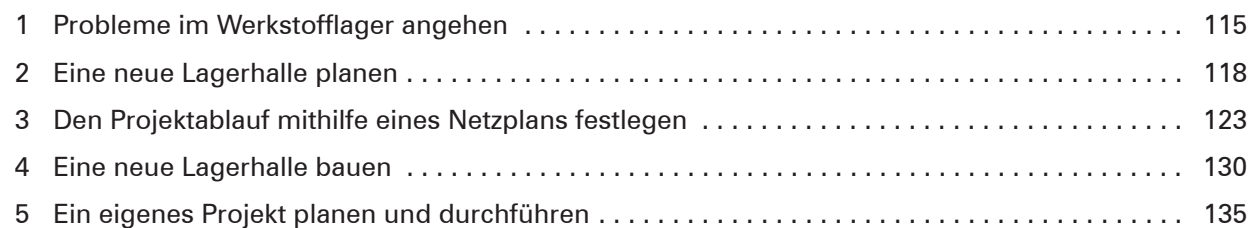

## **LERNFELD 3: KUNDENAUFTRÄGE BEARBEITEN UND ÜBERWACHEN**

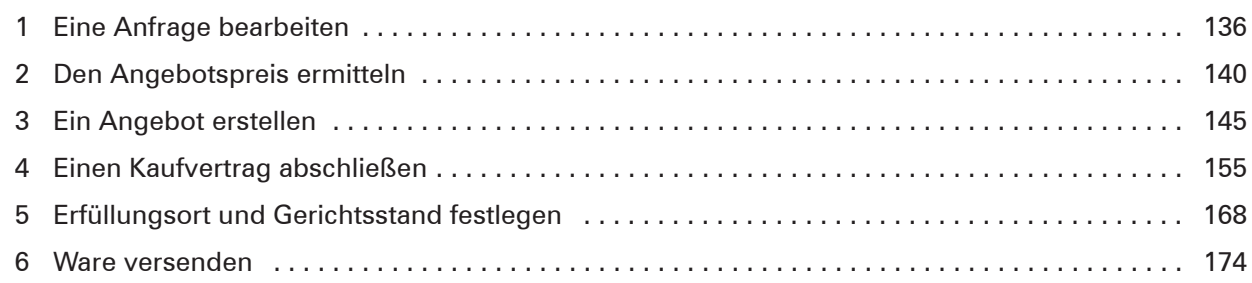

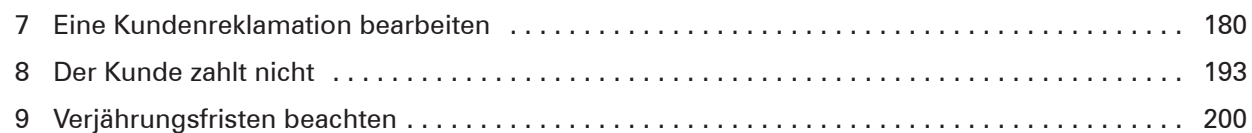

## **LERNFELD 4: BESCHAFFUNGSPROZESSE PLANEN UND STEUERN**

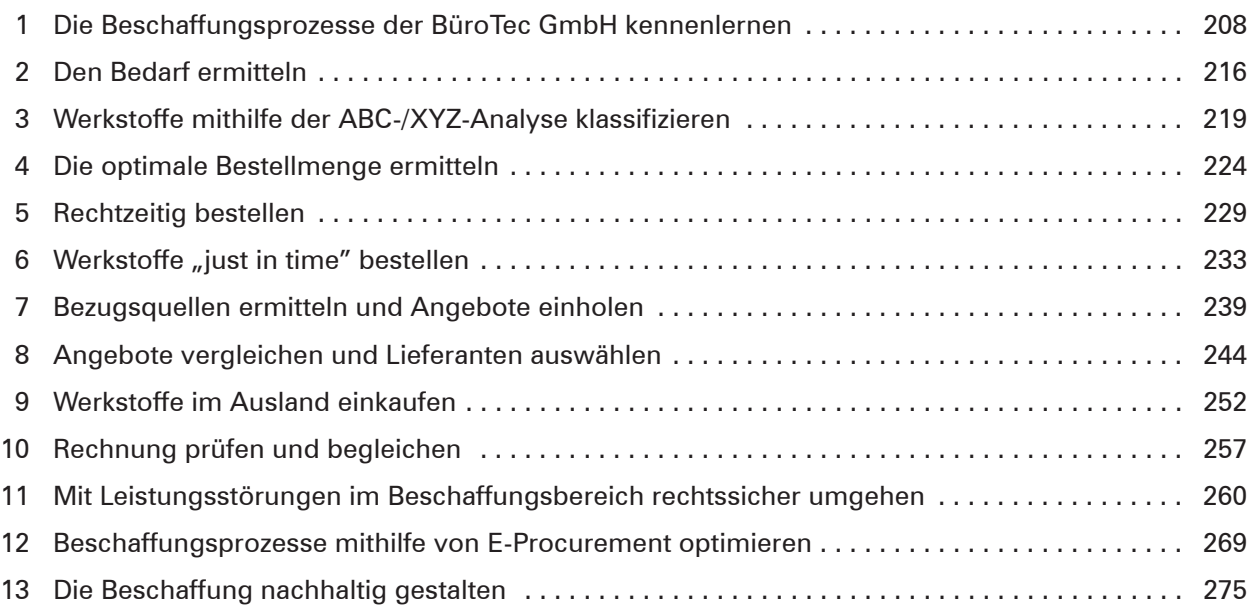

## **LERNFELD 5: WERTSTRÖME BUCHHALTERISCH DOKUMENTIEREN UND AUSWERTEN**

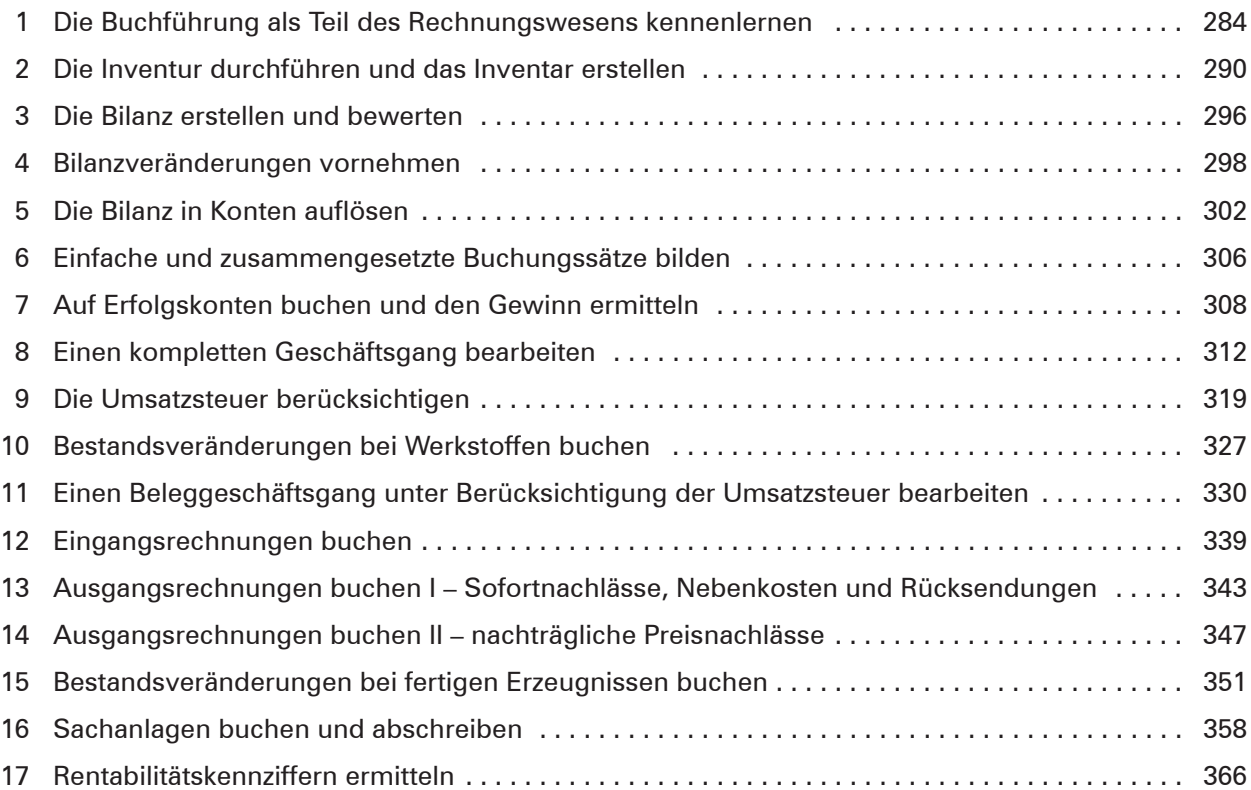